# 20 000 LIEUES SOUS LES MERS

Extraits du Journal de Bord du Professeur Aronnax

### Le 15 novembre :

Cela fait trois jours que nous sommes prisonniers du Capitaine Nemo, dans cette étrange machine aquatique qu'est le Nautilus.

Après une longue nuit d'inquiétude, j'ai décidé de tenir un journal de bord car je n'ai d'autres alternatives que de vivre au maximum cette fabuleuse aventure pour pouvoir ensuite en témoigner au monde entier.

#### Le 17 novembre :

Conseil, mon dévoué serviteur, s'adapte merveilleusement à notre nouvelle vie. Mais je crains le pire de la part de Ned Land; cet harponneur est un homme violent et impulsif, il sera difficile d'éviter les heurts avec Nemo.

## Le 21 novembre :

La personnalité de mon hôte m'intrigue sans cesse : Oue cache ce visage souvent fermé ? Une évidence : ce cerveau a vu ou perçu des choses que le monde ignore ? J'ai parfois l'impression qu'il connaît l'avenir...

## Le 30 décembre :

Ce sous-marin est une véritable merveille : tout ici est génialement agencé. Le salon égale à lui seul le luxe opulent d'un palais baroque et son hublot fait de lui la plus belle vitrine sur le monde aquatique qu'il m'a été permis d'admirer. Quelles merveilles mais peut-être aussi quelles monstruosités vais-je y découvrir ?

## Le 12 janvier :

Un mois déjà. Mes contacts avec Nemo sont très ponctuels. Il me maintient dans l'ignorance de notre situation et il me faut beaucoup d'attention et de réflexion pour en savoir plus. J'essaie de repérer notre itinéraire sur une carte mais les indices sont rares.

## Le 14 janvier :

La bibliothèque est d'une richesse incroyable. J'y passe des heures à découvrir un monde que je croyais mieux connaître ; peut-être renferme-t-elle certains secrets du Nautilus. Hélas, le capitaine m'en a interdit l'accès pour quelques temps : ses nerfs sont à fleur de peau et il me faudra jouer serré pour détendre l'atmosphère.

## Le 2 février :

Savez-vous ce qu'est la peur, la vraie peur ? Je l'ai rencontrée hier pour la première fois de ma vie, horde de requins surgissant de l'ombre. Heureusement, j'étais armé ! Maintenant que tout est fini, je me demande si Némo m'aurait secouru en cas d'accident.

## Le 25 février :

Quelle joie, quel sentiment de puissance j'ai éprouvé ce matin aux commandes du Nautilus. Bien sûr le capitaine était là, mais c'est moi et moi seul qui ait manoeuvré le sous-marin. Cela n'a pas été sans problème et la présence de Nemo, pesante et crispée, prêt à m'arracher les commandes à chaque faux pas ne m'a pas aidé.

# Le 28 février :

La musique a-t'elle réellement des vertus pacifiques ?

Je le pense et la réaction enthousiaste du capitaine lorsque j'ai joué sa mélodie préférée m'en çonvainc.

Apparemment il met l'orgue à ma disposition.

# Le I0 mars :

Après tant de jous sans poser les pieds sur la terre ferme, j'ai pu ce matin me promener une heure dans une petite île du Pacifique. Contrairement aux premières apparences, cette île n'était pas déserte : des pièges, des ponts, des pirogues et la présence hostile d'indigènes aux aguets derrière l'épaisse végétation : tout en témoigne. J'ai par ailleurs découvert des choses étranges...

# Le 21 mars:

Mes compagnons de voyage ne supportent plus cette situation. Pour ma part, je sais qu'il me resle encore beaucoup de choses à découvrir ct je ne parvicns pas à envisager une évasion. Mais retrouverai-je une autre occasion de fuir ?

# Le 26 mars :

Je suis enfermé dans ma cabine depuis trois jours pour avoir "attenté" à la sécurité du Nautilus. Le capitaine Nemo m'inquiète, je me demande s'il ne sombre pas peu à peu dans la folie. Peut-être aurais-je dû écouter Ned Land dans ses encouragements à la fuite. J'ai peur...

# Le  $12$  avril :

Vision de cauchemar. Jamais je n'aurais imaginé l'existence d'un tel monstre ; un poulpe gigantesque attaque le Nautilus, menaçant de ses puissantes tentacules notre survie à tous. Une lutte sans merci commence, dont je n'ose imaginer la violence.

## 1) LETTRE QUVERTE DE L'AUTEUR AU JOUEUR

Vous êtes le professeur Aronnax, plongé dans un monde inconnu et mystérieux que vous découvrirez peu à peu en vous brûlant à la réalité.

Mais sachez ceci :

- Le capitaine Nemo est un homme bizarre et ambigü. Ménagez sa susceptibilité, son impatience et surtout ne l'irritez pas : il vous isolerait sans aucun remord. Apprenez à le connaître.

- Le Nautilus est un microcosme magnifiquement géré. Il vous faudra vous familiariser avec des objets encore obscurs. Mais méfiez-vous, certains gestes pourraient vous nuire maintenant ou plus tard, ou vous servir.

- Le monde sous-marin est un monde fabuleux : mais ne vous laissez pas aller à rêver : il est cruel et sans pitié.

- Et surtout n'oubliez jamais que votre objectif est de témoigner de cette incroyable aventure : repérez votre itinéraire et inscrivez-le sur la carte ; notez les informations essentielles qui vous seront dévoilées durant ce voyage. Mais aussi, fuyez, choisissez le moment idéal.

## 2) MODE D'EMPLOI DU NAUTILUS

#### Le salon : le luxe opulent d'un palais baroque Voici

Manomètre et cadran de vitesse vous informent sur la marche du Nautilus

Actionnez l'ouverture du hublot : il vous réserve des découvertes fabuleuses

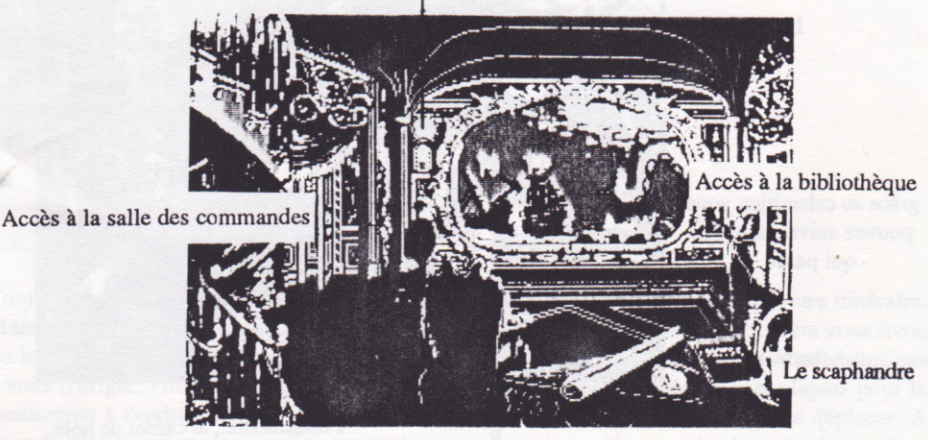

La carte vous permettra de suivre votre itinéraire Aidez-vous de la boussole par exemple pour vous repérer.

La boussole

partout et toujours votre carnet pour recueillir les informations

Indispensable pour sortir, le scaphandre. Il est plus prudent d'emmener également un fusil : tout peut arriver !

#### La salle des commandes, coeur du Nautilus.

Grâce au fanal, vous pouvez éclairer les profondeurs marines.

Le périscope est à votre disposition mais devient inutile dès que le Nautilus navigue à plus de 10 mètres de fond

Le cadran de vitesse

Accès au salon

La boussole

grâce au calendrier, vous pouvez suivre le temps qui passe

barre à roue

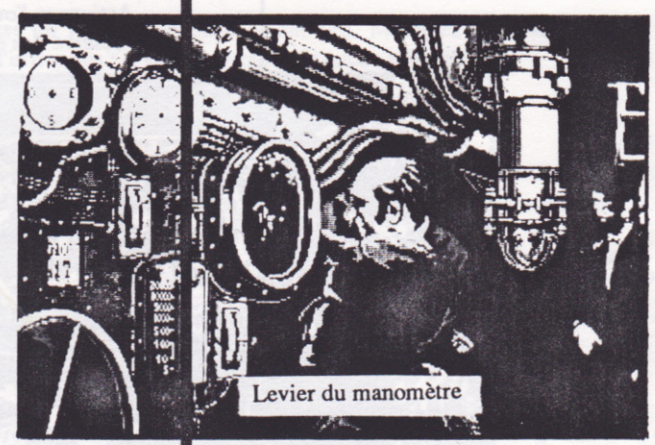

Le manomètre indique la progression à laquelle se trouve le Nautilus

Fondamental, le carnet de note. Notez-y les informations essentielles en le cliquant aux moments appropriés. Mais attention, il ne vous reste que peu de place dans ce carnet : ne notez pas n'importe quoi !

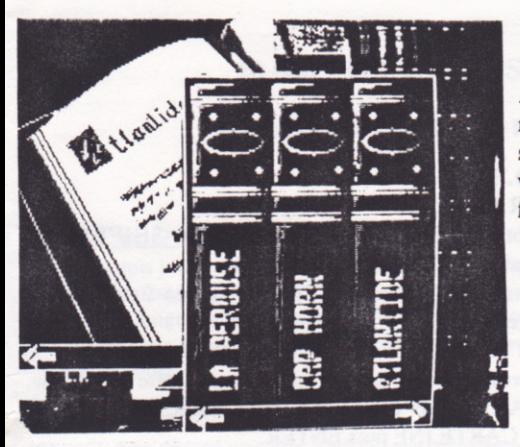

Au coeur de la bibliothèque : des ouvrages magnifiquemcn! reliés. Découvrez-les en sélectionnant l'étage désiré. Vous pouvez vous déplacer dans un rayonnage grâce aux flèches.

## LA CARTE:

I

Toujours à votre disposition dans le salon, cette carte vous permettra d'y inscrire votre itinéraire. Mais il vous faudra le déduire des propos de Nemo et des renseignements que peuvent vous livrer les instruments de navigation. Placez les jetons numérotés dans l'ordre sur la carte et n'hésitez pas à vous corriger. Pour cela, cliquez sur l'un des jetons numérotés. Déplacez-le et cliquez pour le positionner à l'endroit choisi. Vous pouvez à tout moment récupérer un jeton et le déplacer. A vous de déterminer sur la carte l'itinéraire choisi par le capitaine Nemo et de placez les jetons dans le bon ordre.

... A vous de découvrir les richesses de la bibliothèque, le pont du sous-marin et les dangers du monde extérieur.

## 3) MISE EN ROUTE

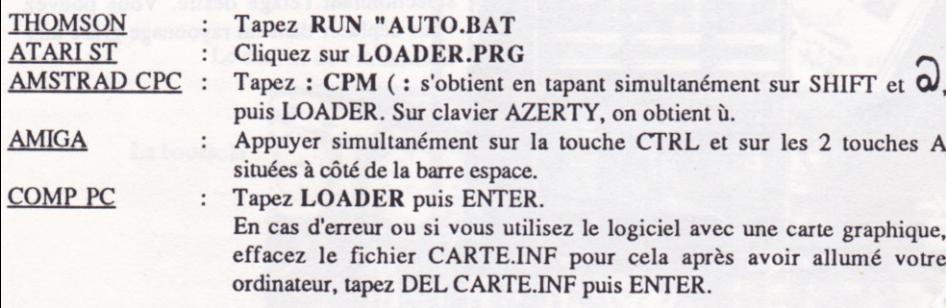

# 4) MIEUX VOUS SERVIR

Nous avons réalisé ce logiciel avec le plus grand soin. Néanmoins, si une erreur s'etait glissée malgré nos différents contrôles ou si vous avez des remarques à nous rapporter en vue d'une amélioration de ce logiciel, n'hésitez pas à nous contacter, les modifications seront apportées lors d'une prochaine édition.

> **COKTEL VISION : 25 rue Michelet, 92100 Boulogne Billancourt.** Tél (1) 46 04 70 85